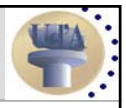

## Strumenti software per la soluzione di problemi di PL e PLI

Fabrizio Marinelli marinelli@di.univaq.it

Università degli Studi dell'Aquila

Pescara, 2 dicembre 2004

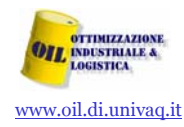

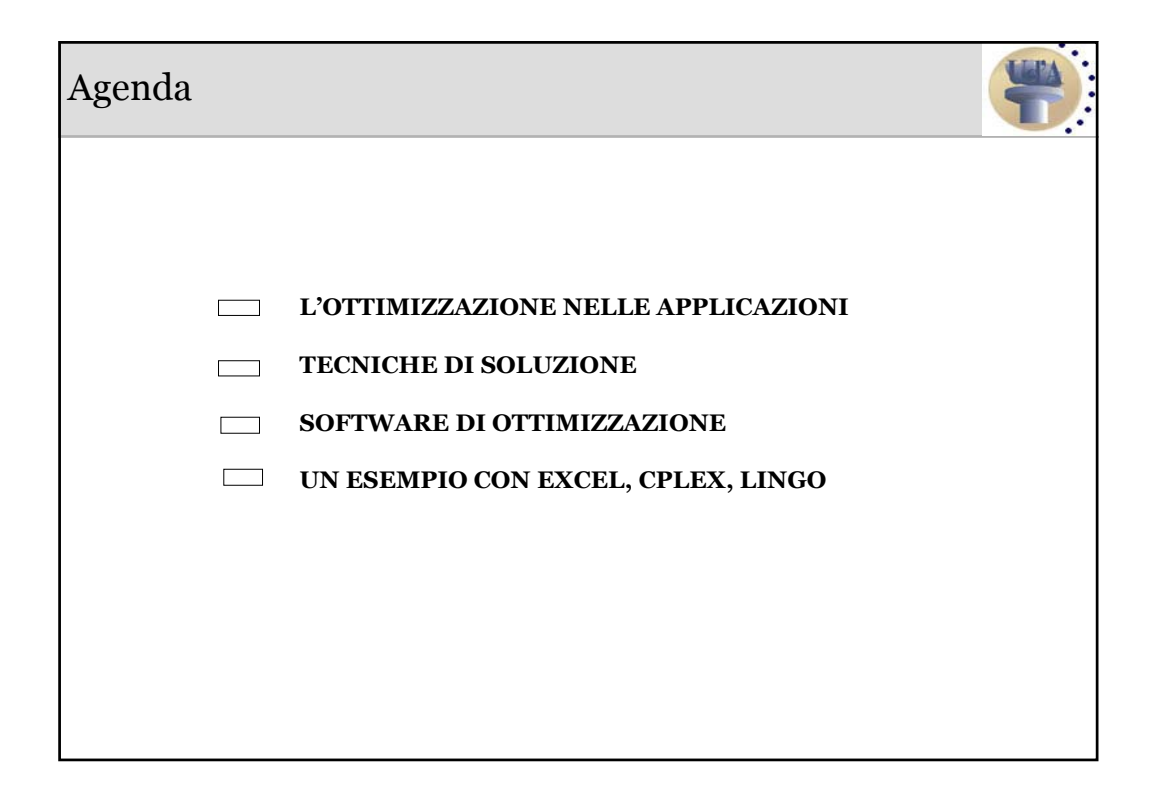

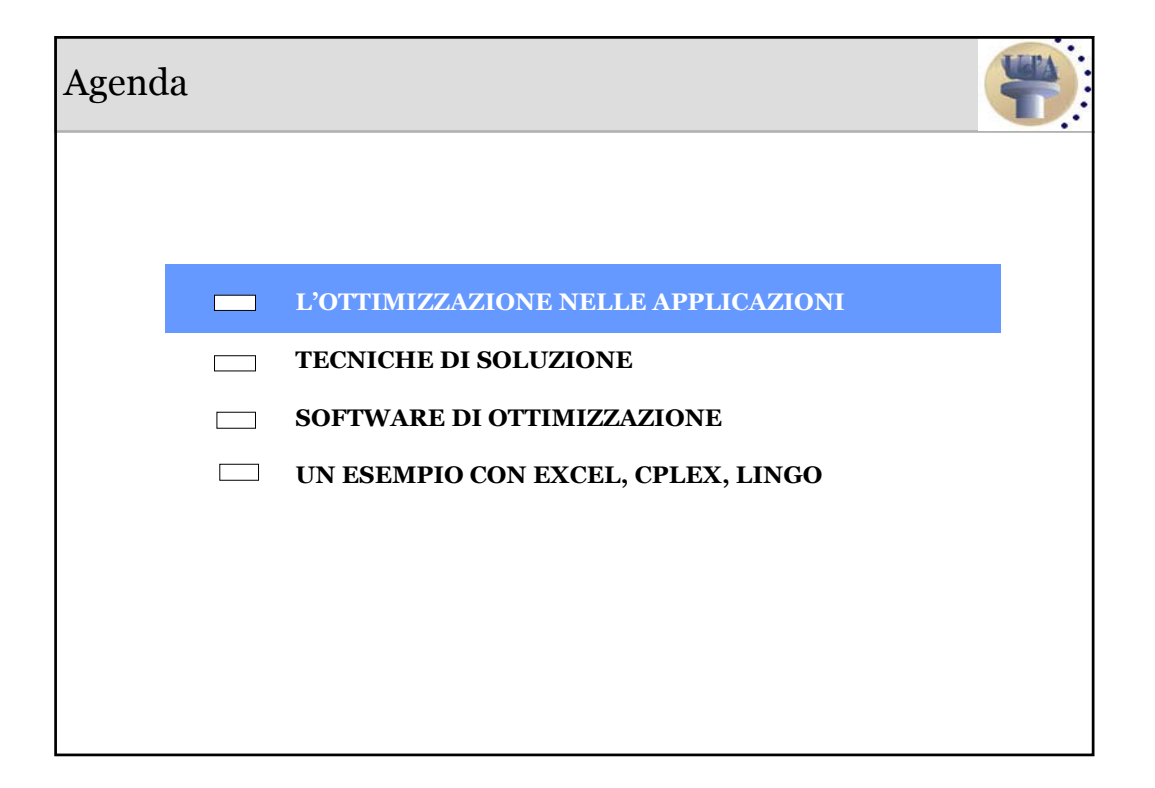

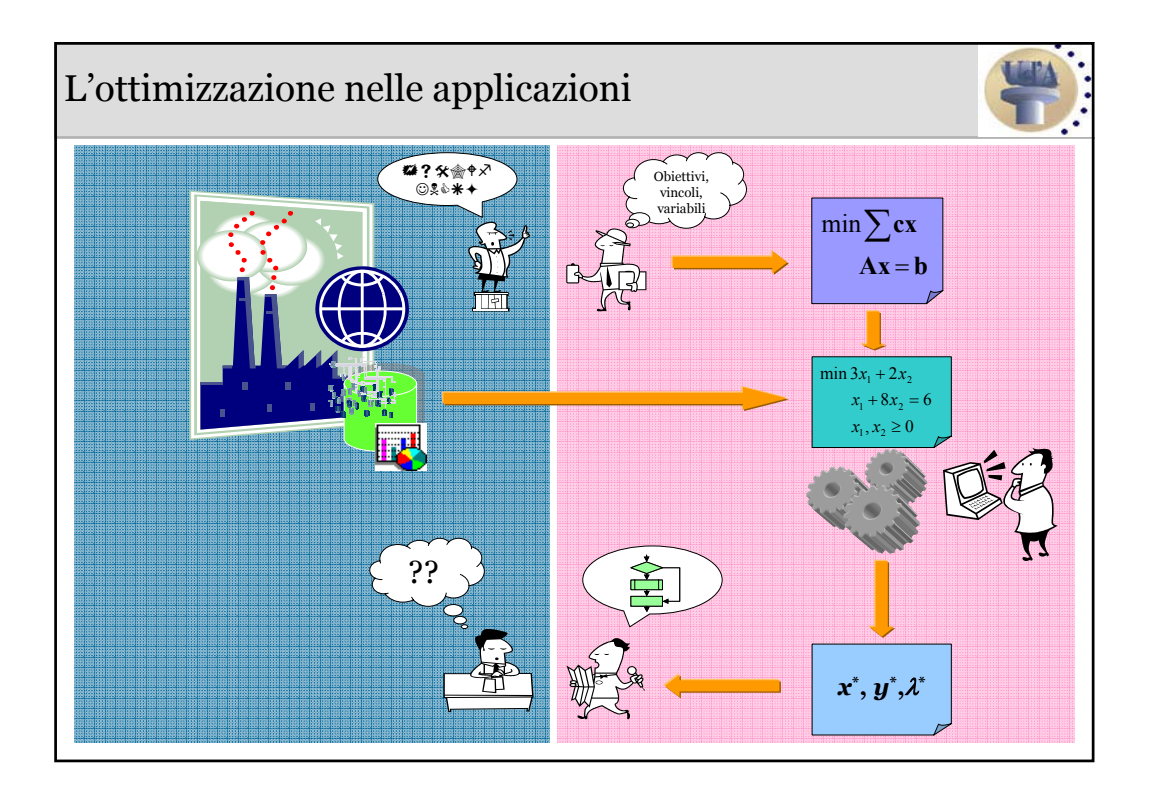

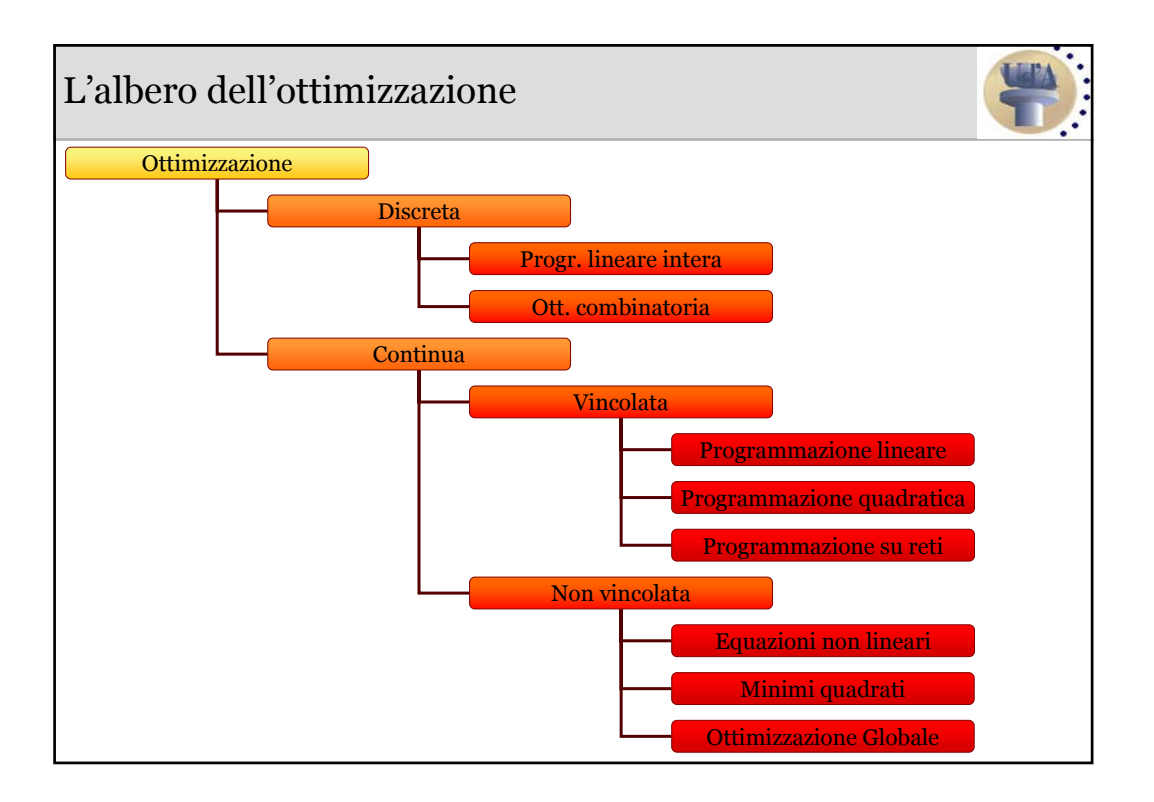

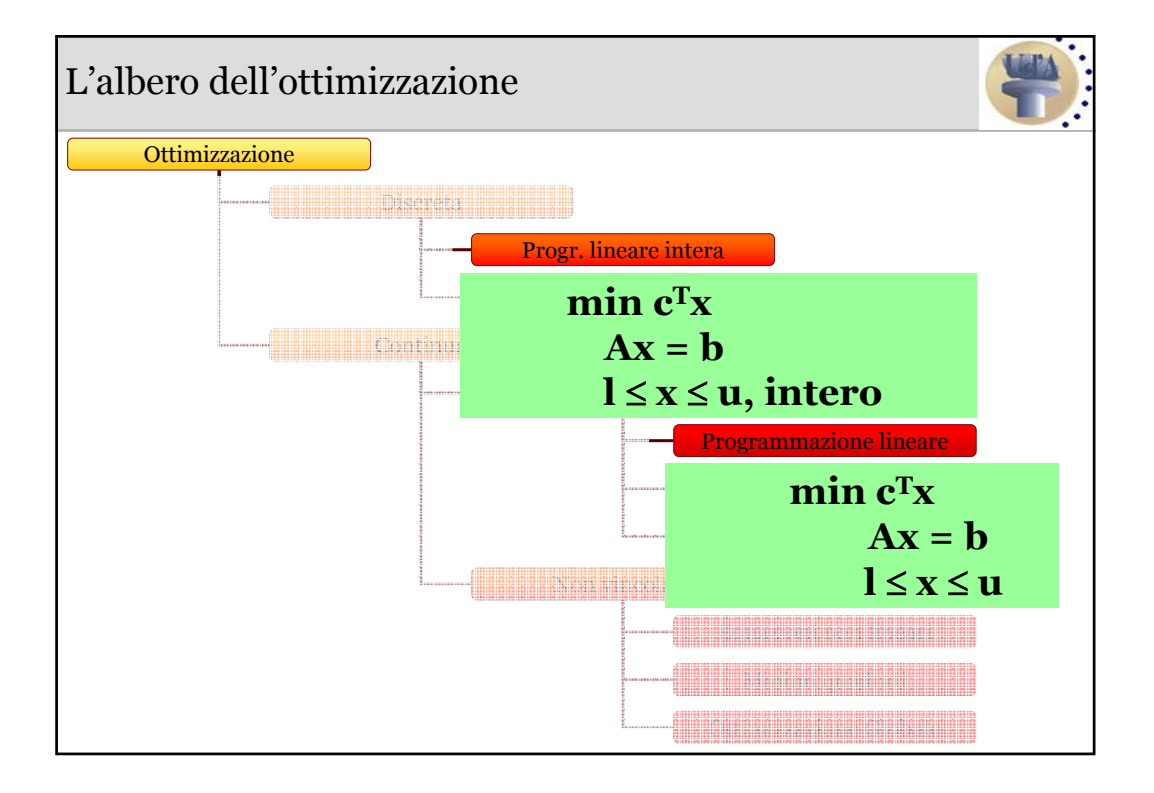

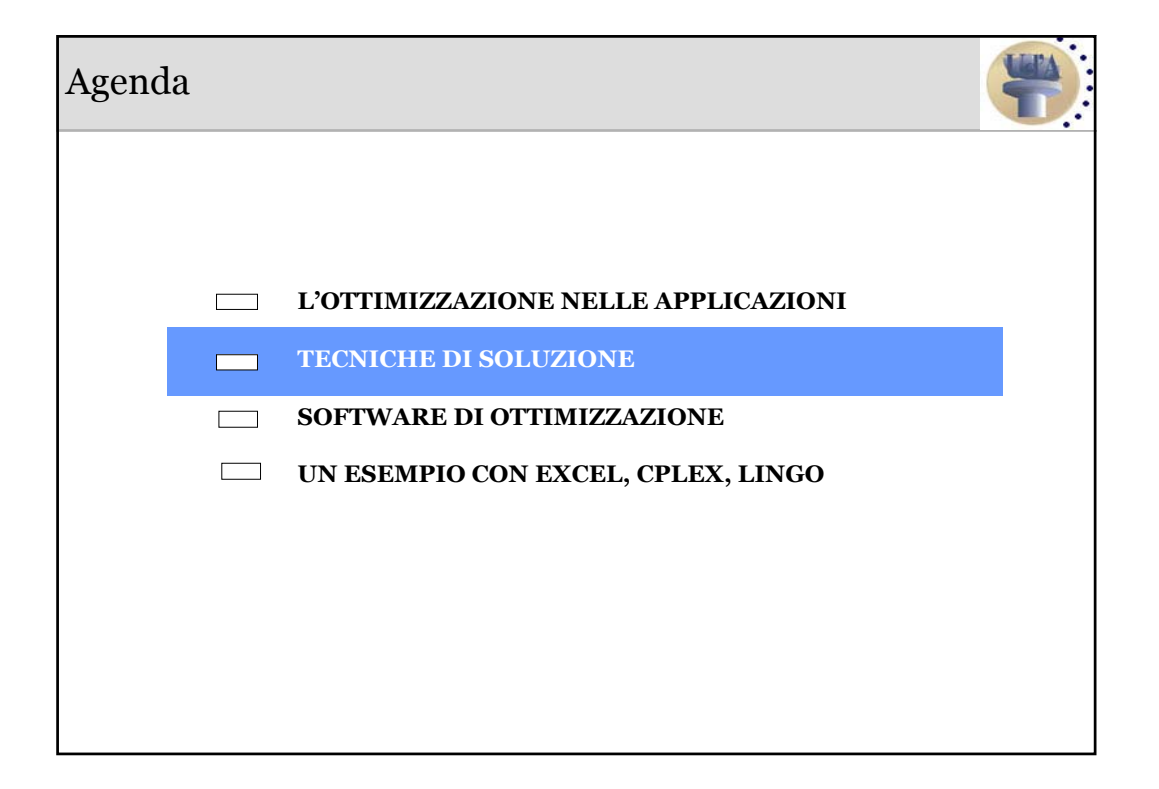

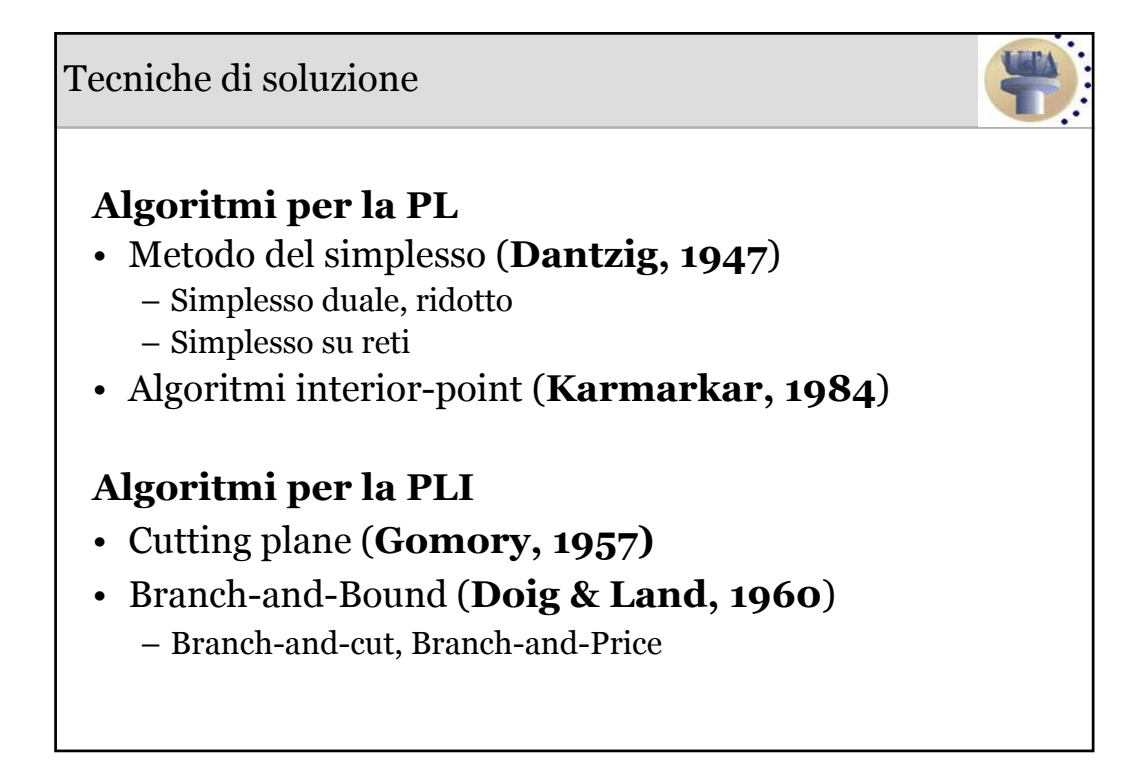

## Un po' di storia

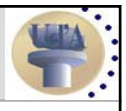

## **Problemi di PL**

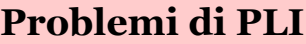

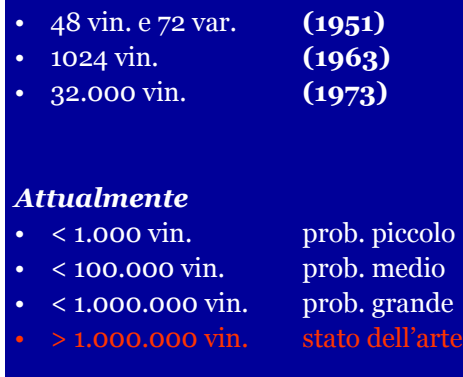

#### • **1954 49 città** • **1971 64 città** • **1977 120 città** • **1987 2.392 città** • **1994 7.397 città** • **1998 13.509 città** • **2001 15.112 città** • **2004 24.978 città**

**TSP (Travel Salesman Prob.)**

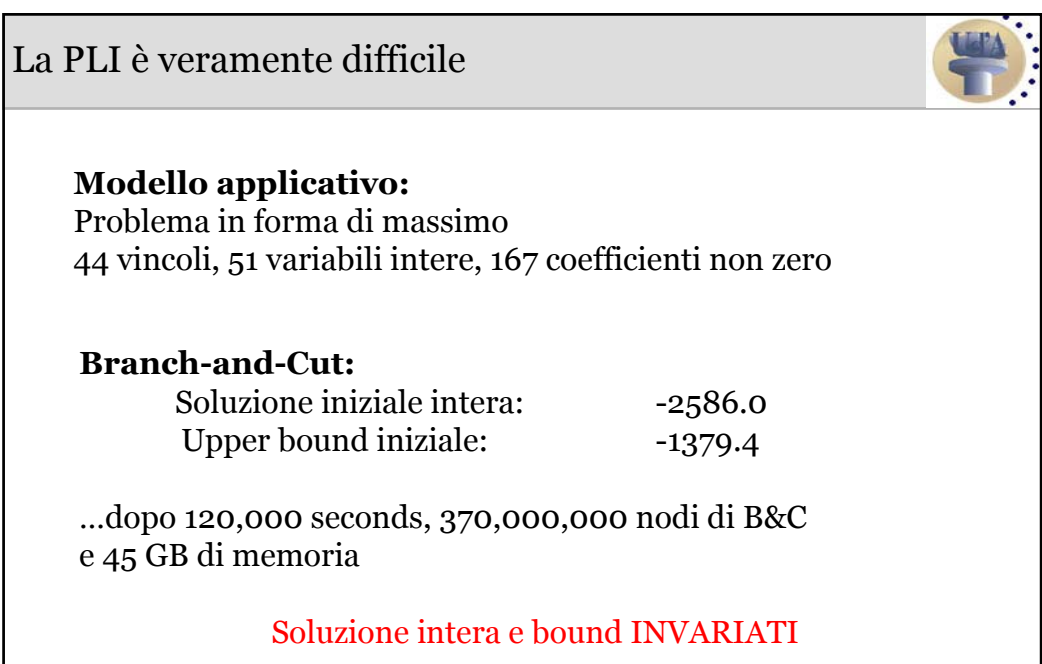

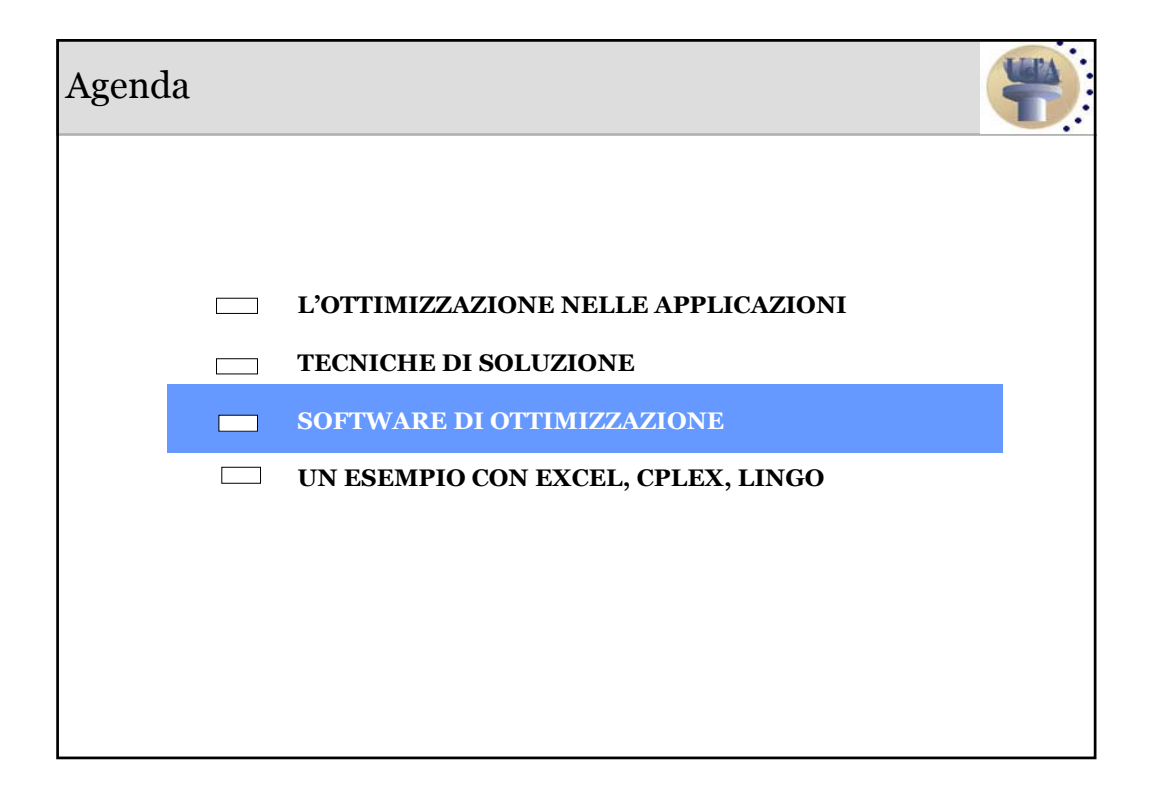

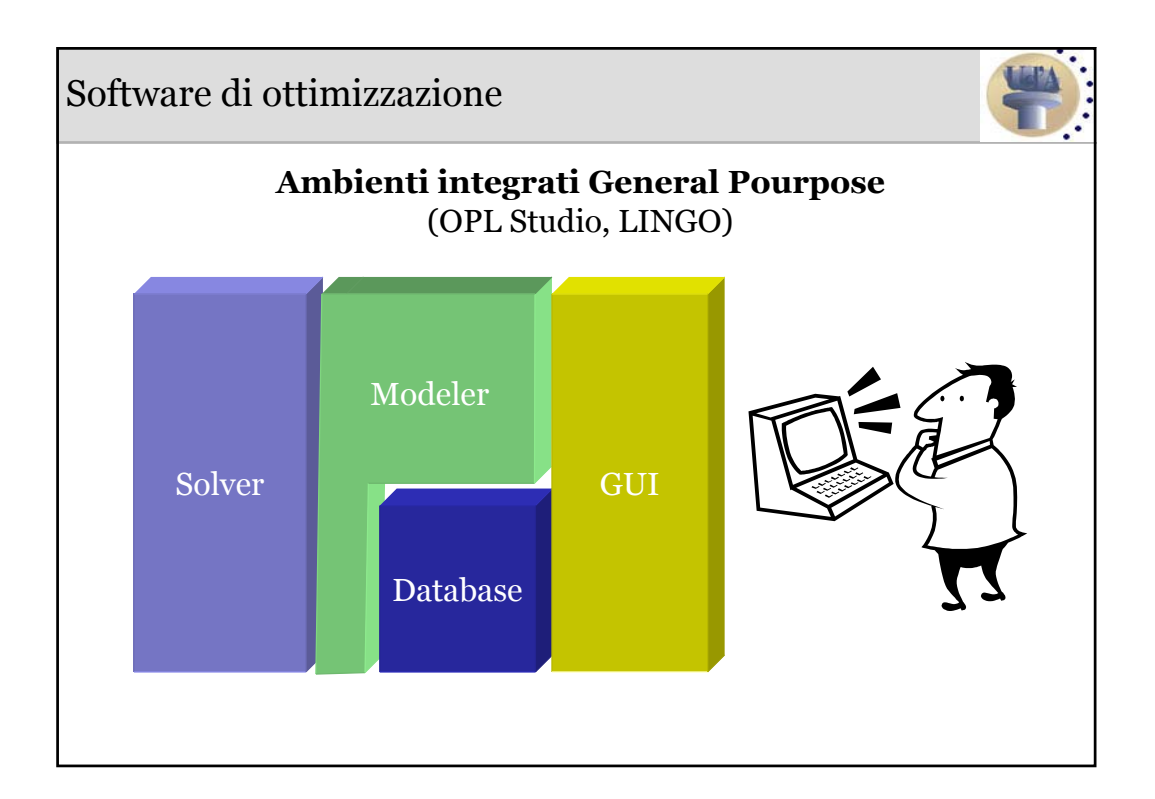

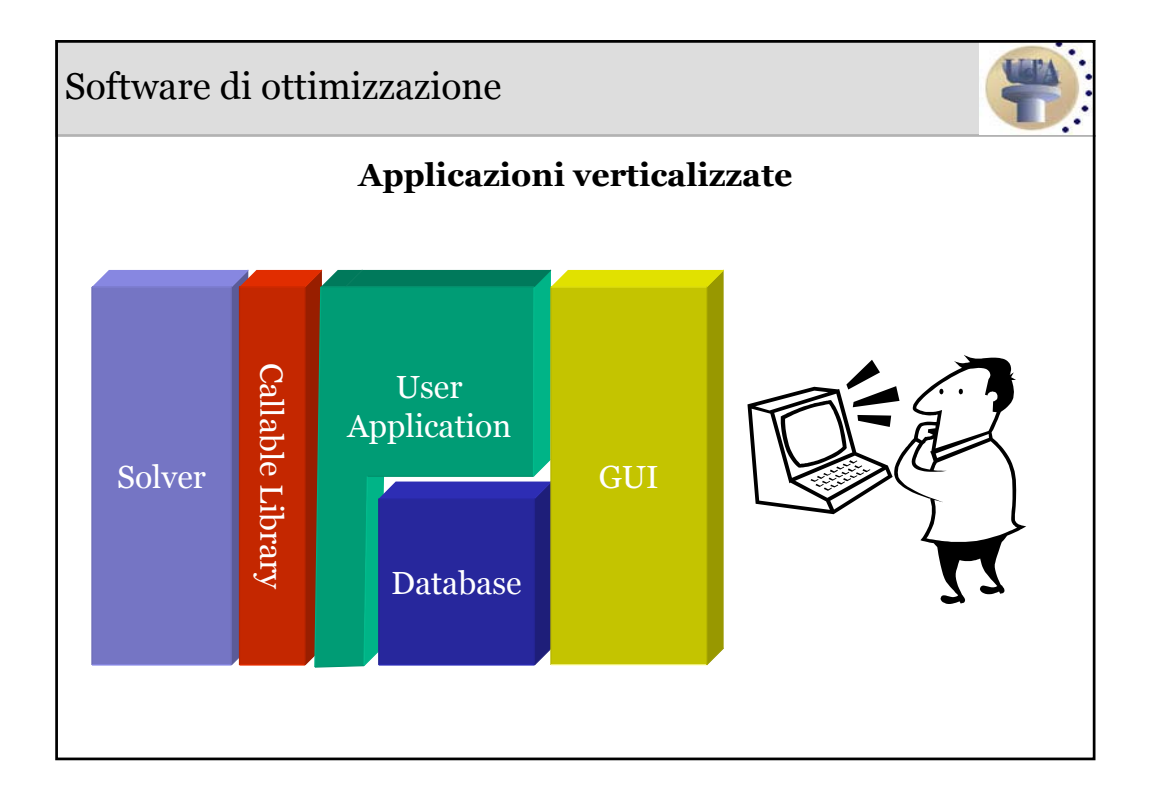

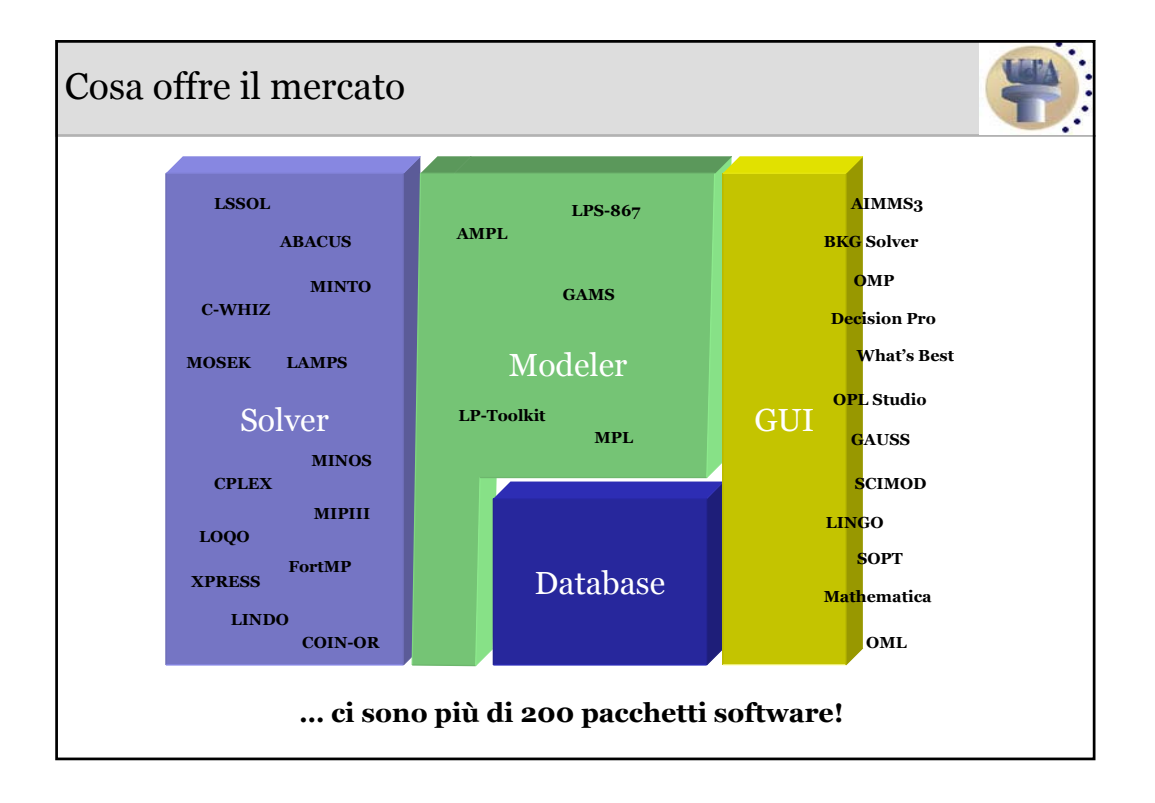

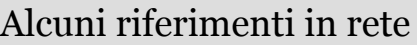

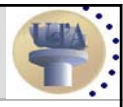

**NEOS Guide to Optimization Software** http://www.mcs.anl.gov/home/otc/Guide/guide.html

**Software, Benchmark, Books, Tutorials** http://plato.la.asu.edu/guide.html

**Software for Optimization: A Buyer's Guide** http://www.ampl.com/solvers.html

**2003 linear programming software survey** http://lionhrtpub.com/orms/surveys/LP/LP-survey.html

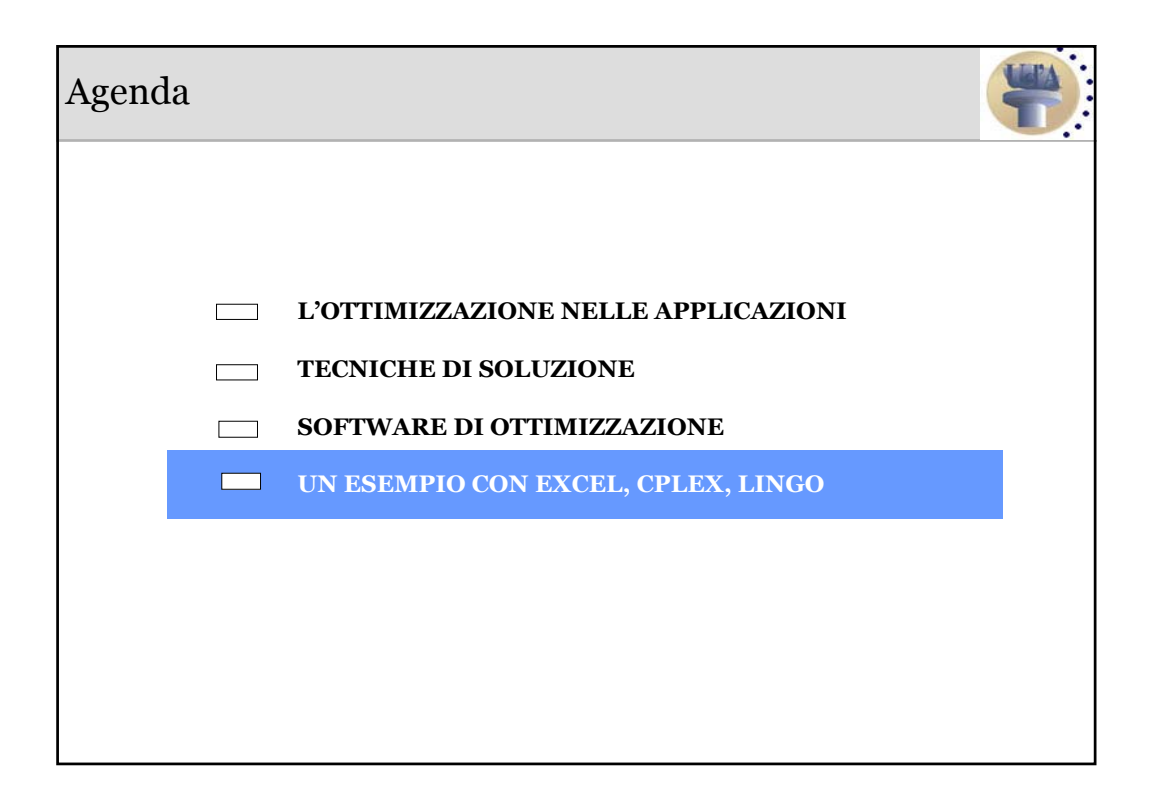

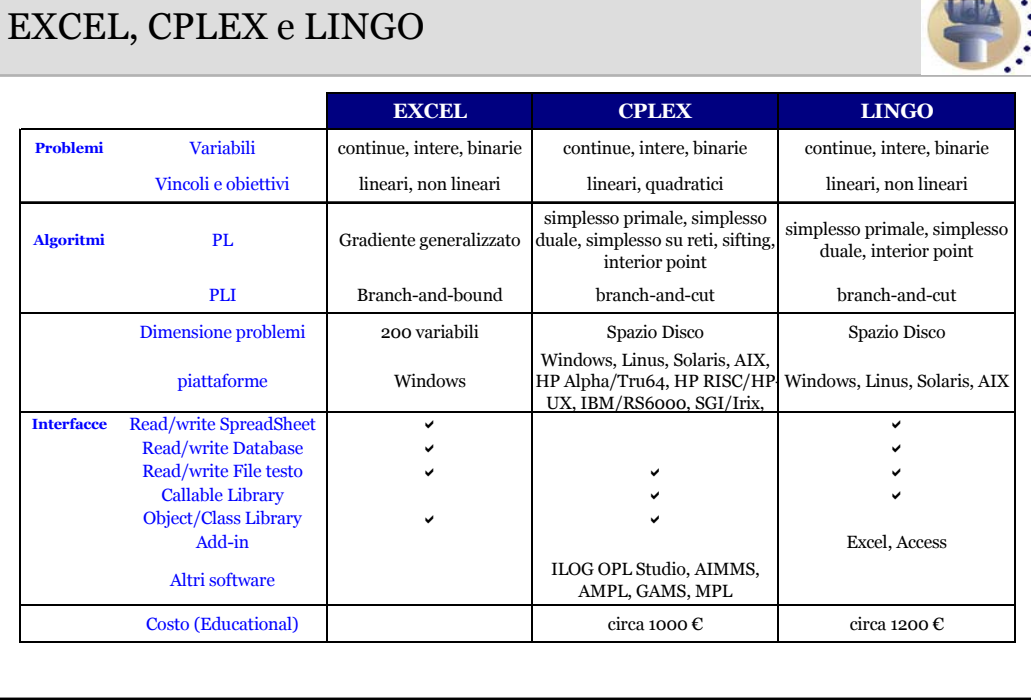

Un esempio: il problema della dieta • *n* alimenti e *m* sostanze nutrienti • *ci* : costo unitario dell'alimento *i* • *ui* : disponibilità dell'alimento *i* • *bj* : fabbisogno minimo della sostanza nutriente *j* • *aij*: q.tà di sostanta nutriente *j* in una unità di alimento *i* **Problema:** determinare la dieta (il mix di alimenti) di costo minimo che garantisca il fabbisogno nutrizionale e non superi la disponibilità degli alimenti

# il problema della dieta: il modello

#### **Modello:**

*xi* = quantità di alimento *i inserito nella dieta*

$$
\min \sum_{i=1}^{n} c_i x_i
$$
  

$$
\sum_{i=1}^{n} a_{ij} x_i \ge b_j \qquad \forall j = 1,...,m
$$
  

$$
0 \le x_i \le u_i \qquad \forall i = 1,...,n
$$

## Un esempio: il problema della dieta

#### **costi e disponibilità degli alimenti per unità di misura**

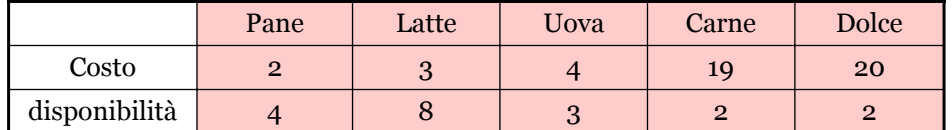

#### **sostanze nutrienti per unità di alimento**

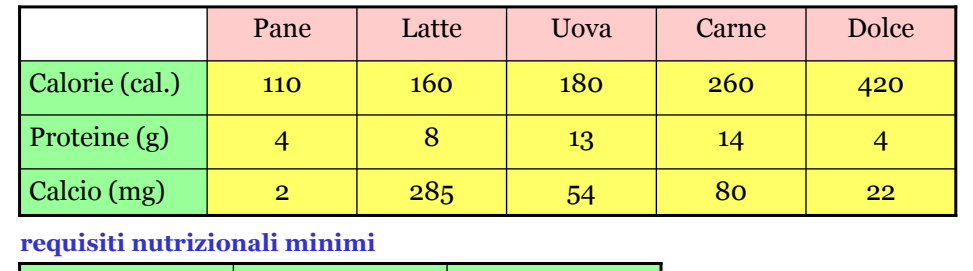

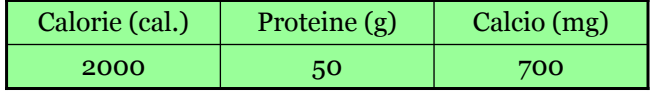

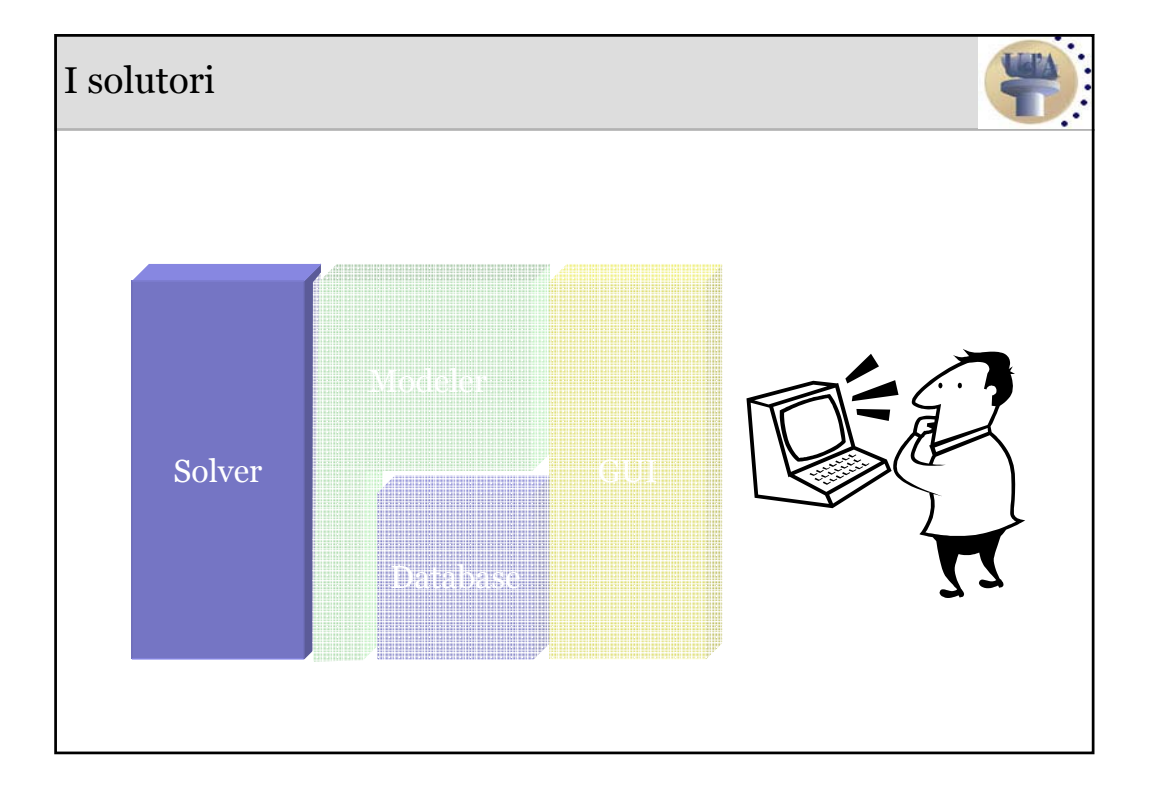

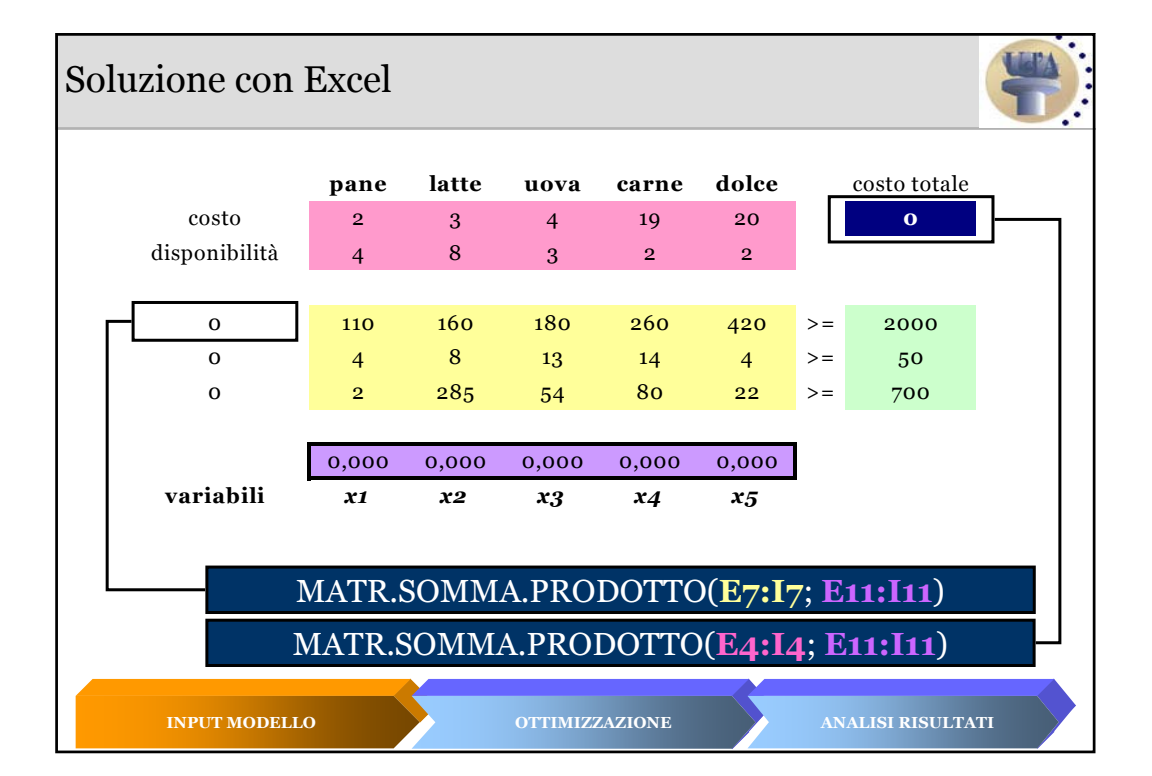

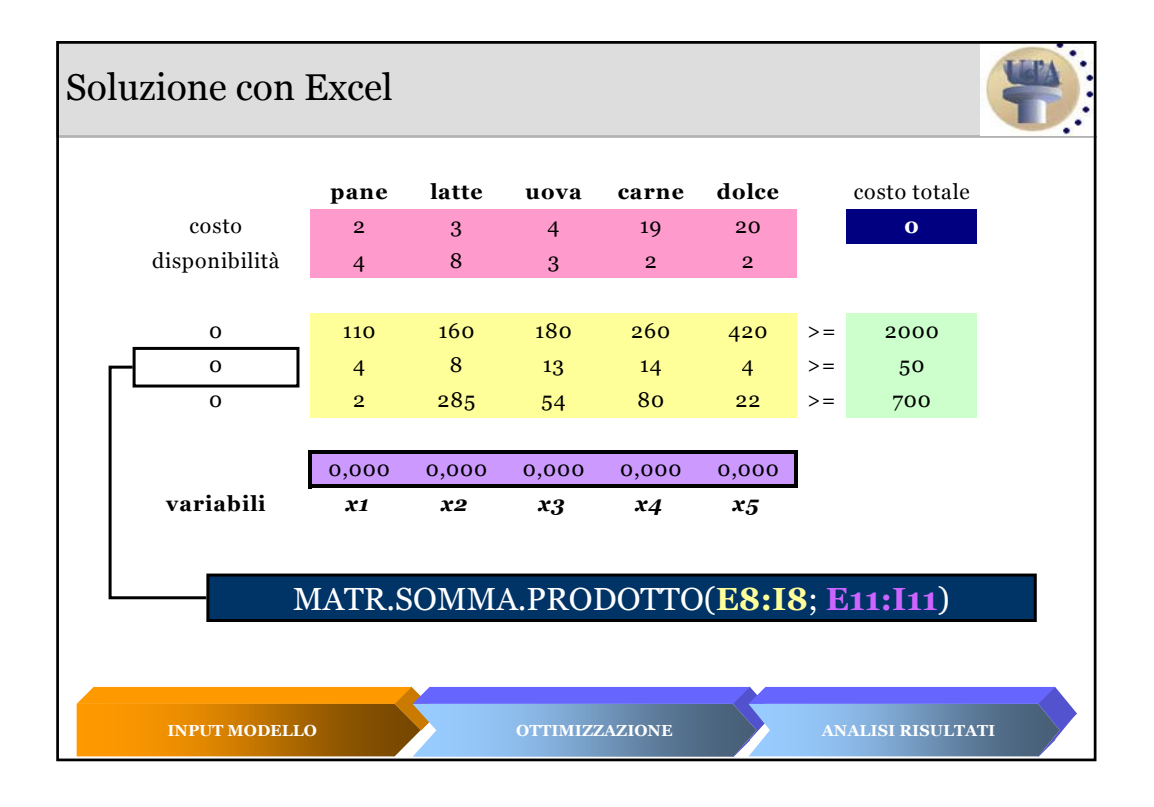

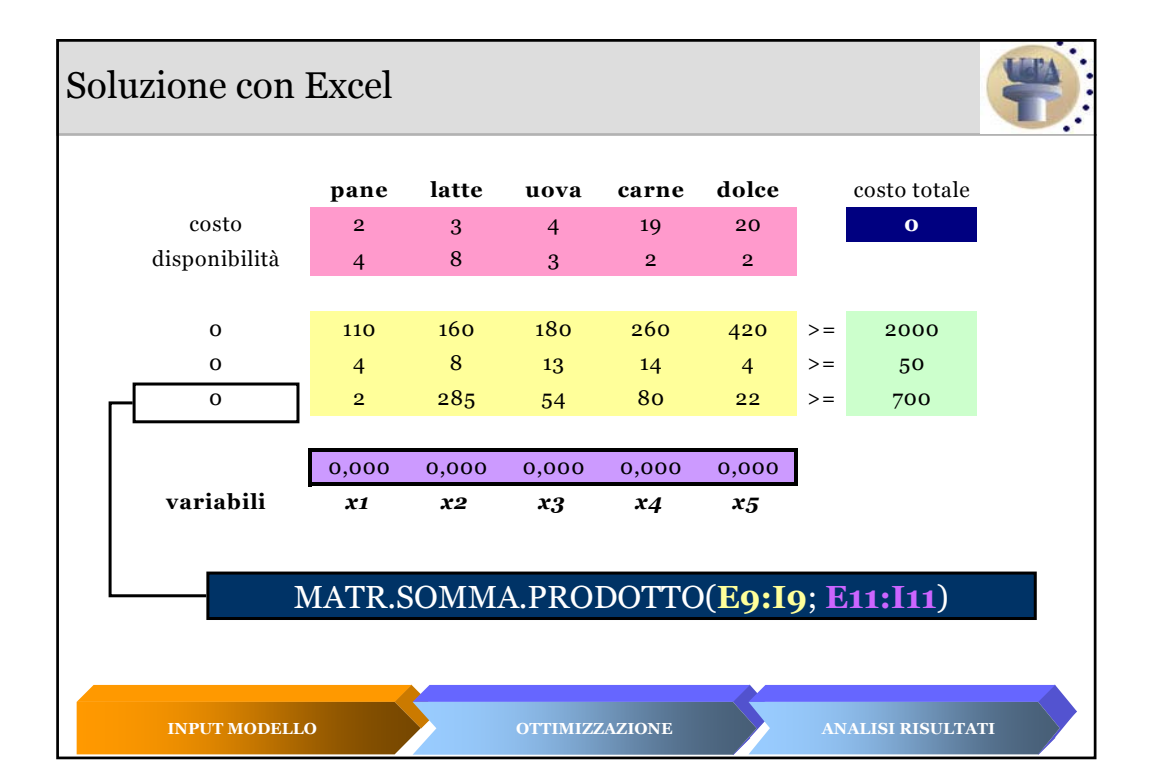

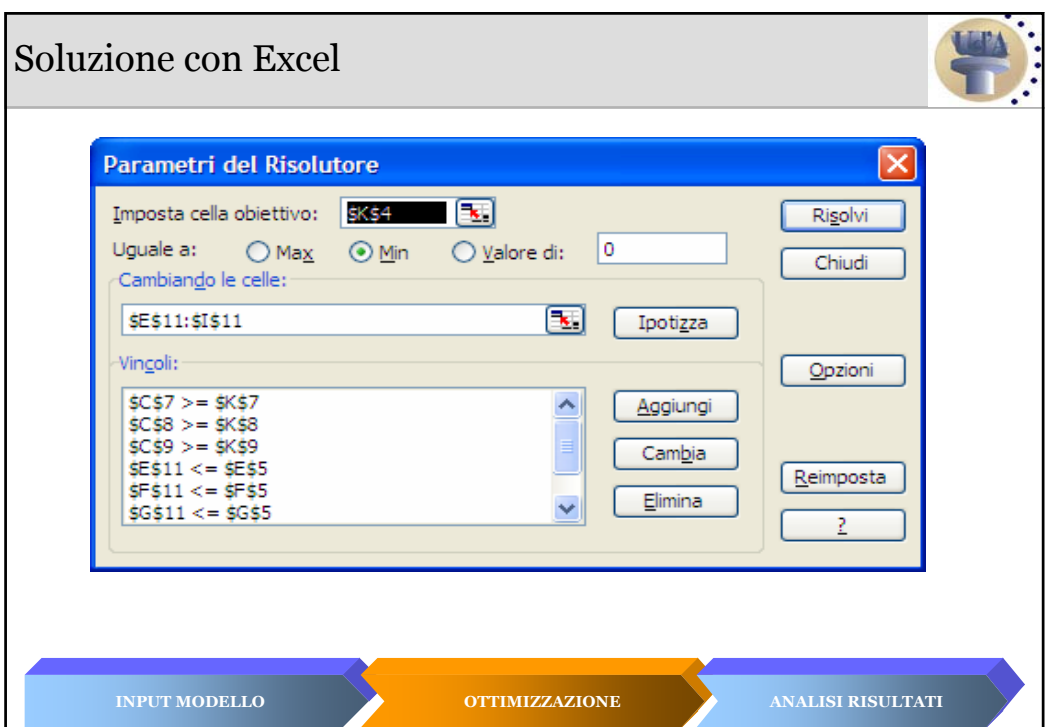

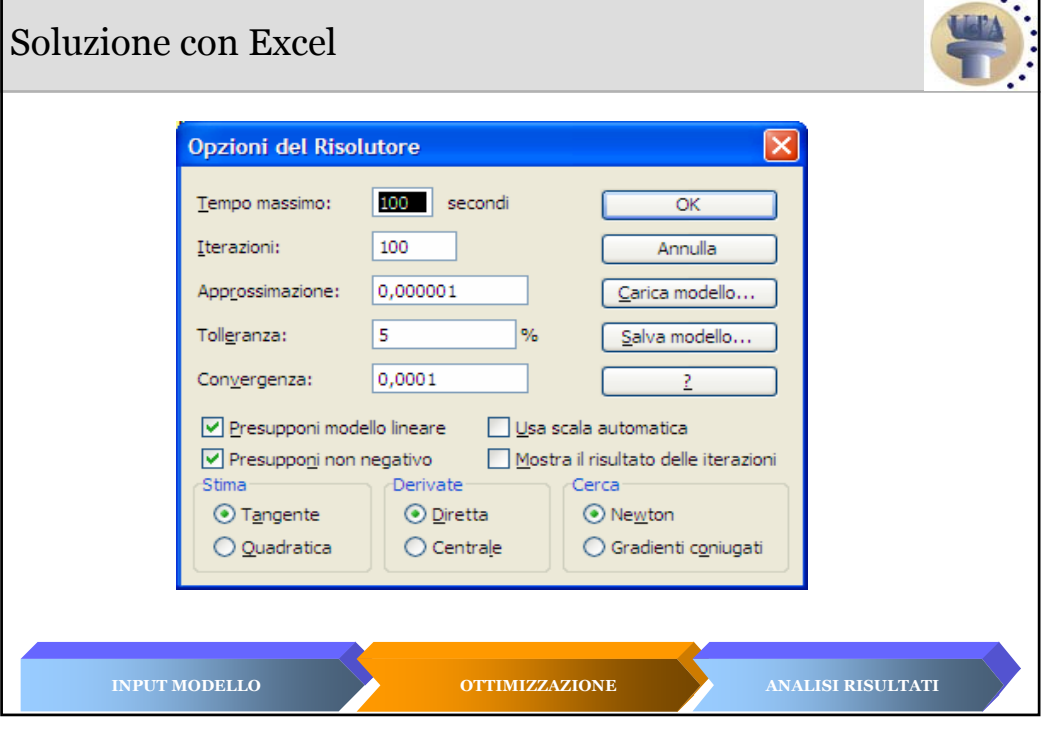

## Soluzione con Excel

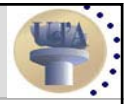

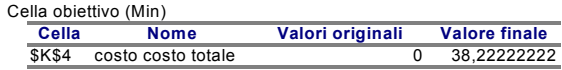

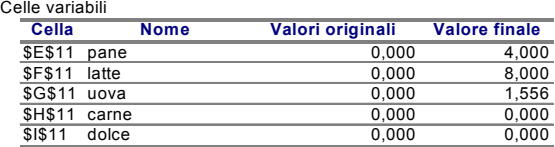

#### Vincoli

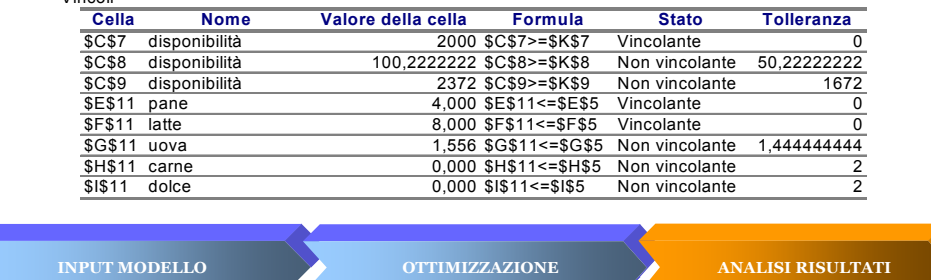

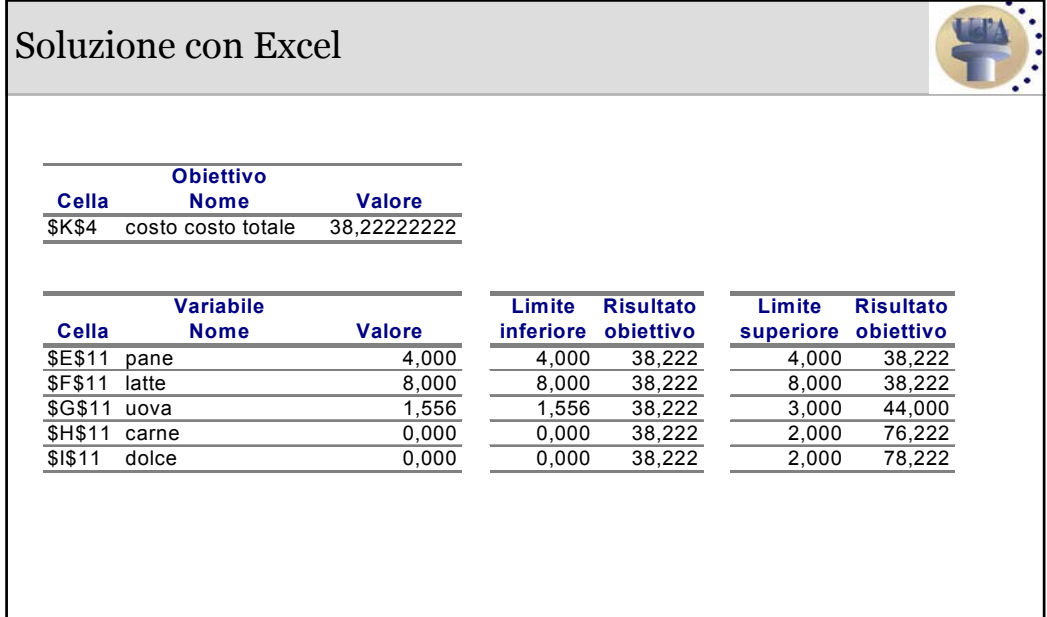

### Soluzione con Excel

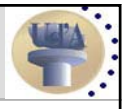

Celle variabili

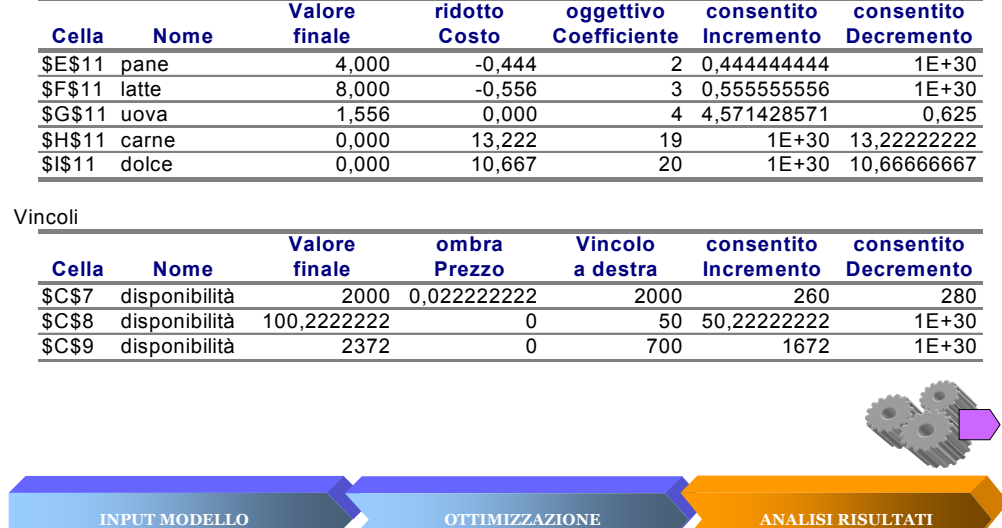

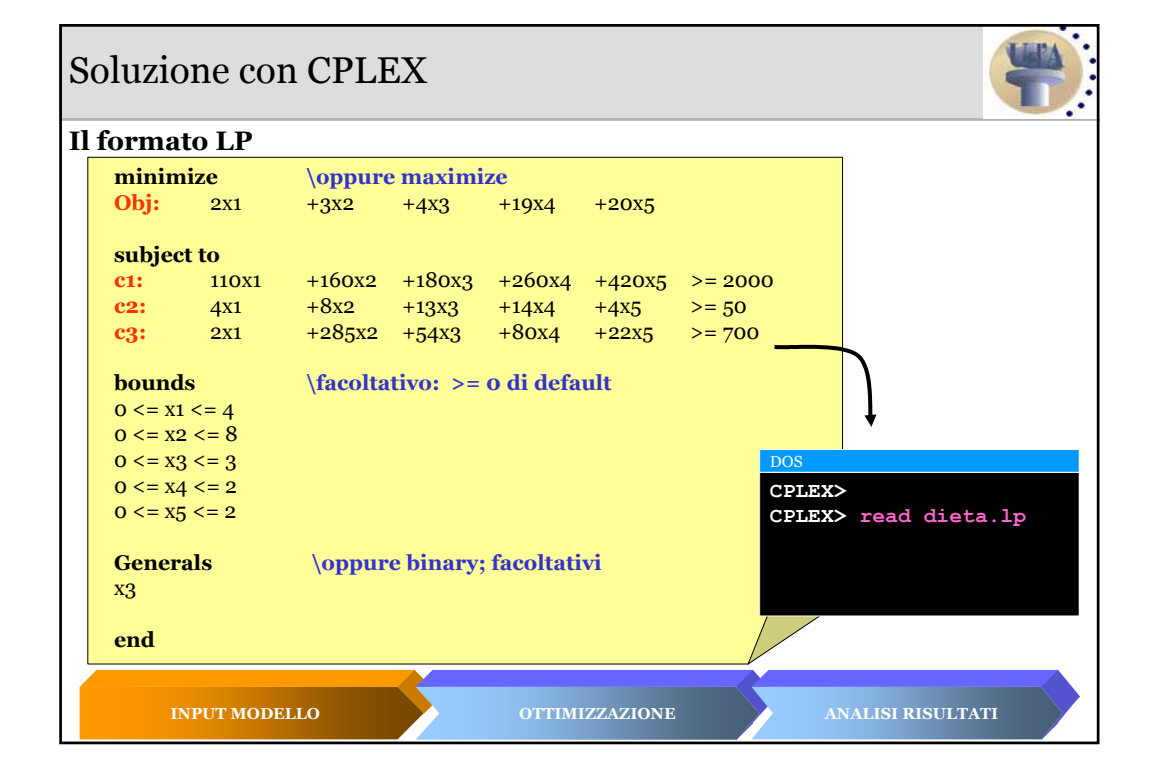

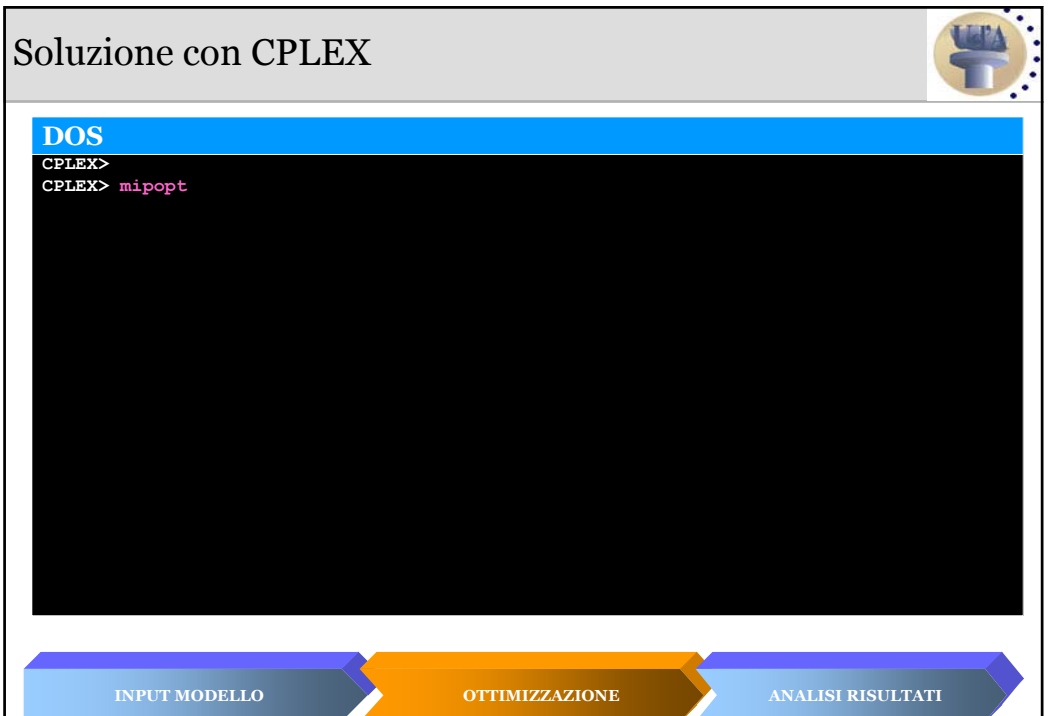

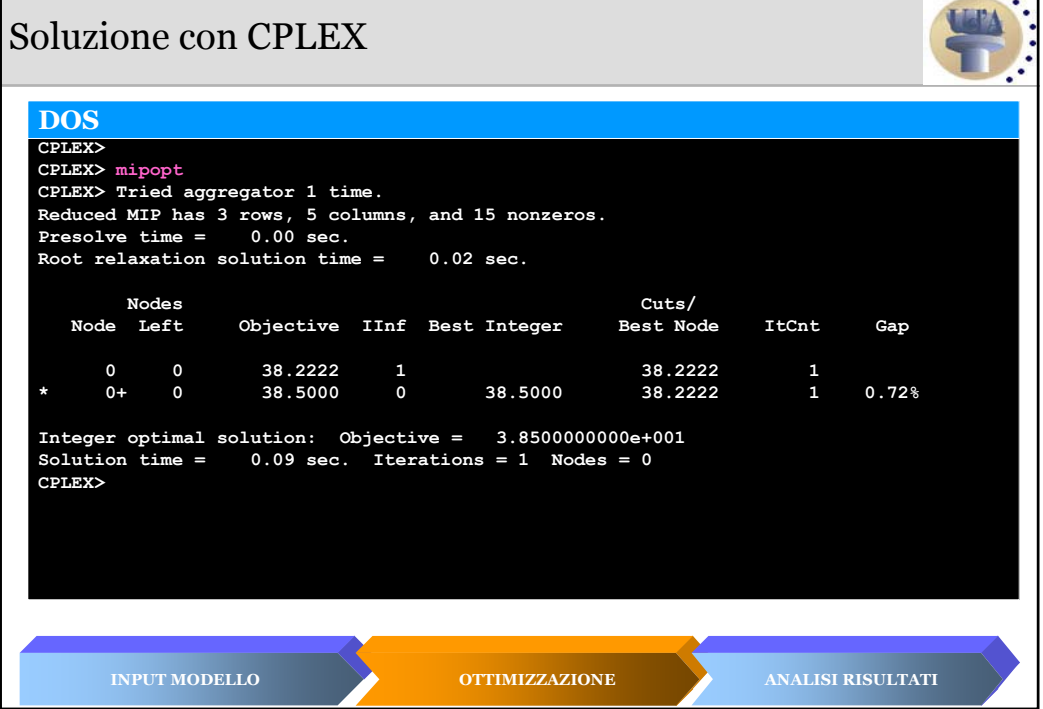

#### Soluzione con CPLEX

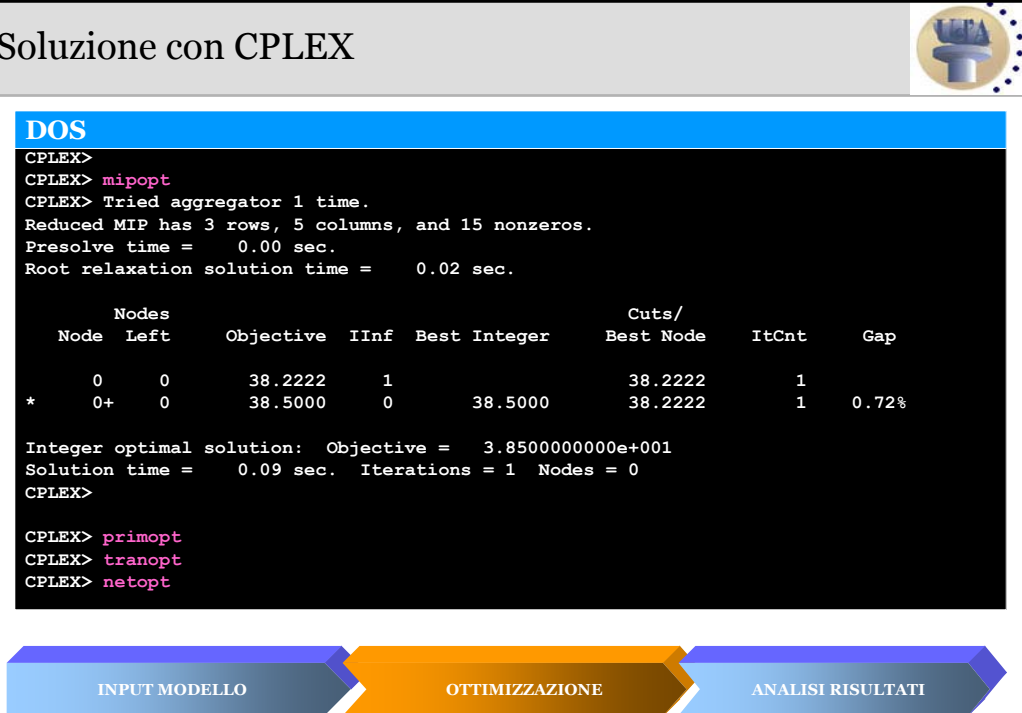

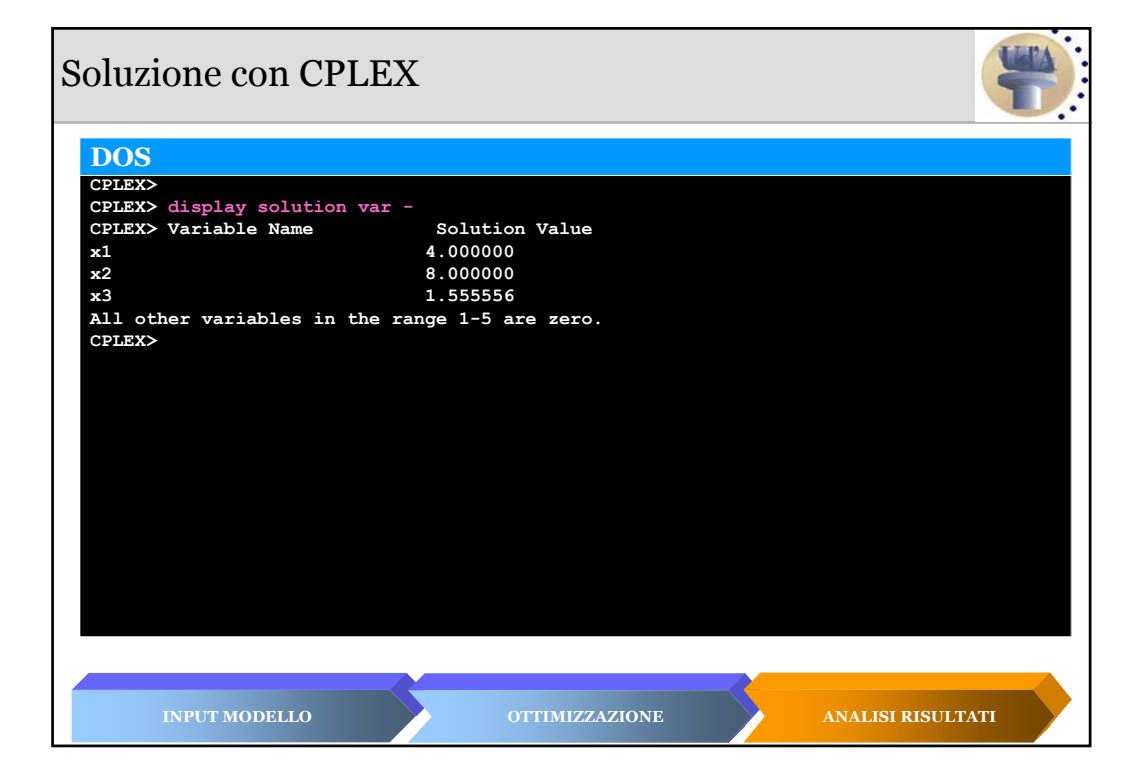

#### Soluzione con CPLEX

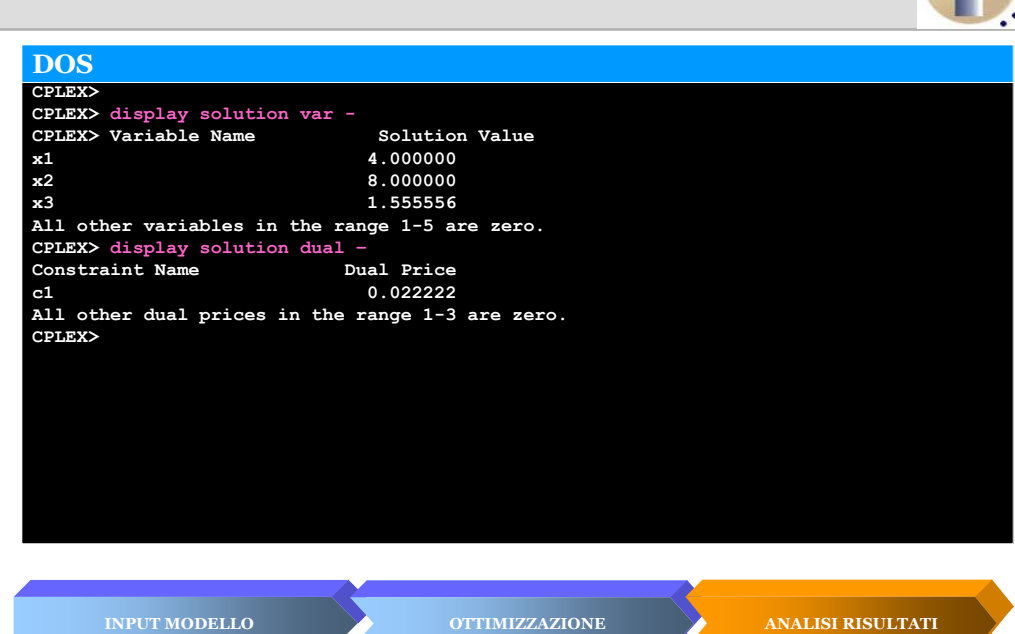

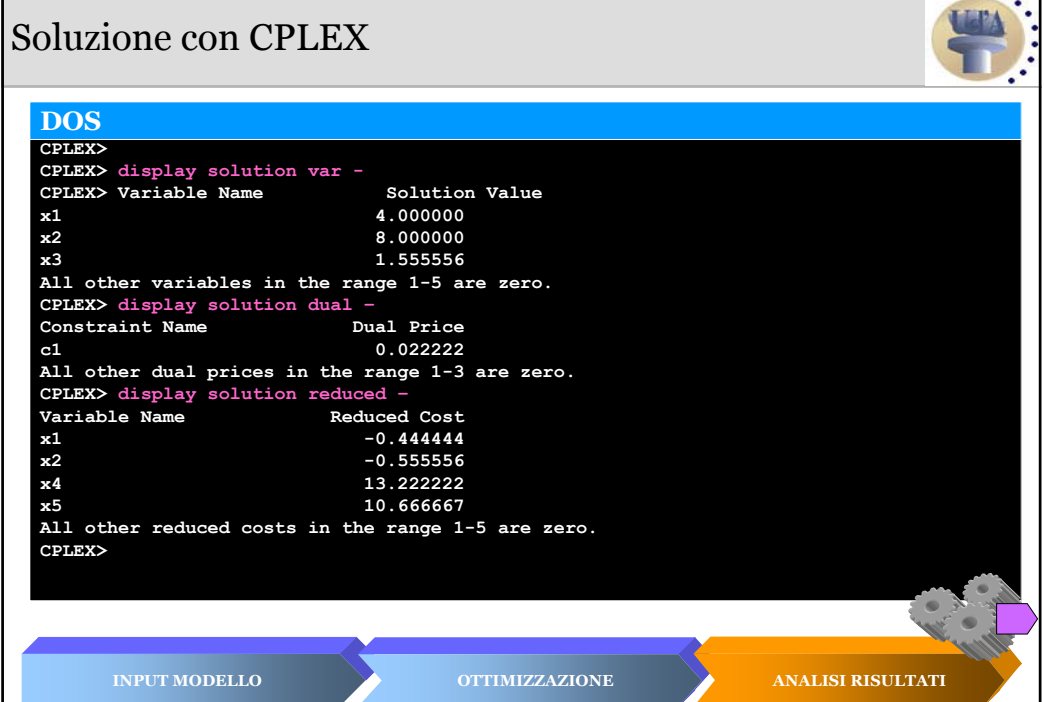

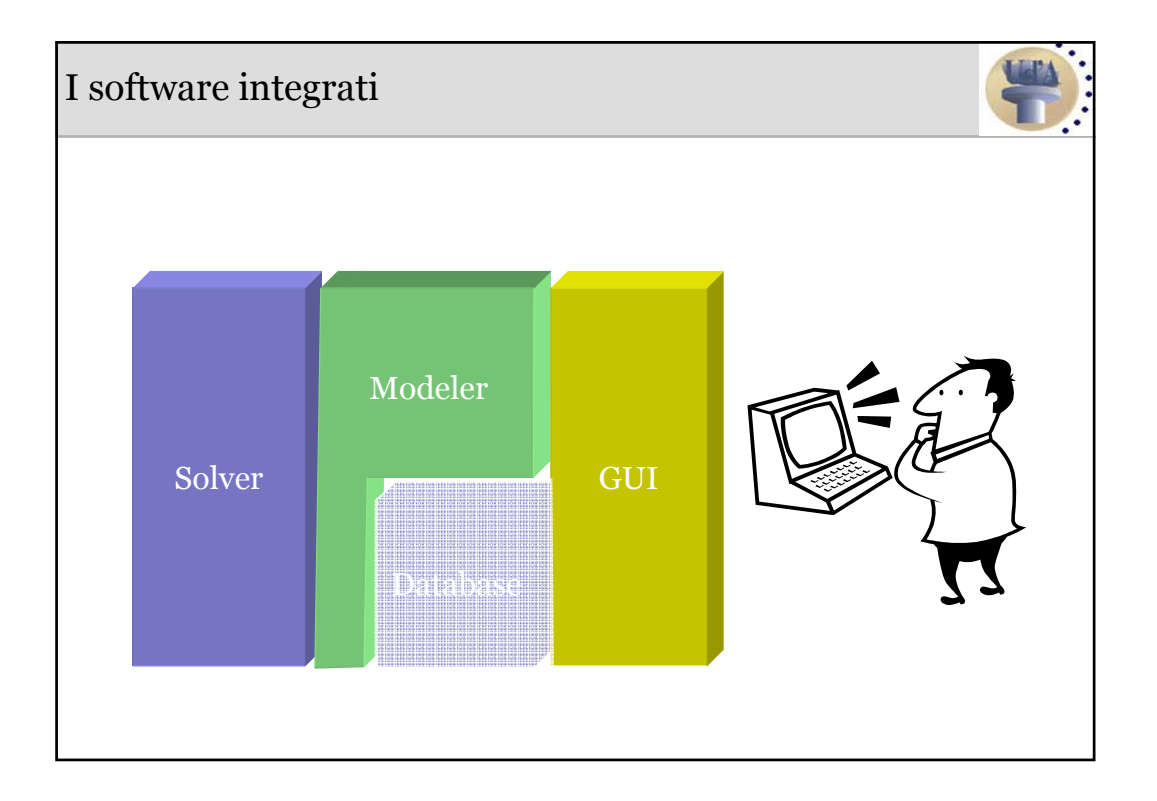

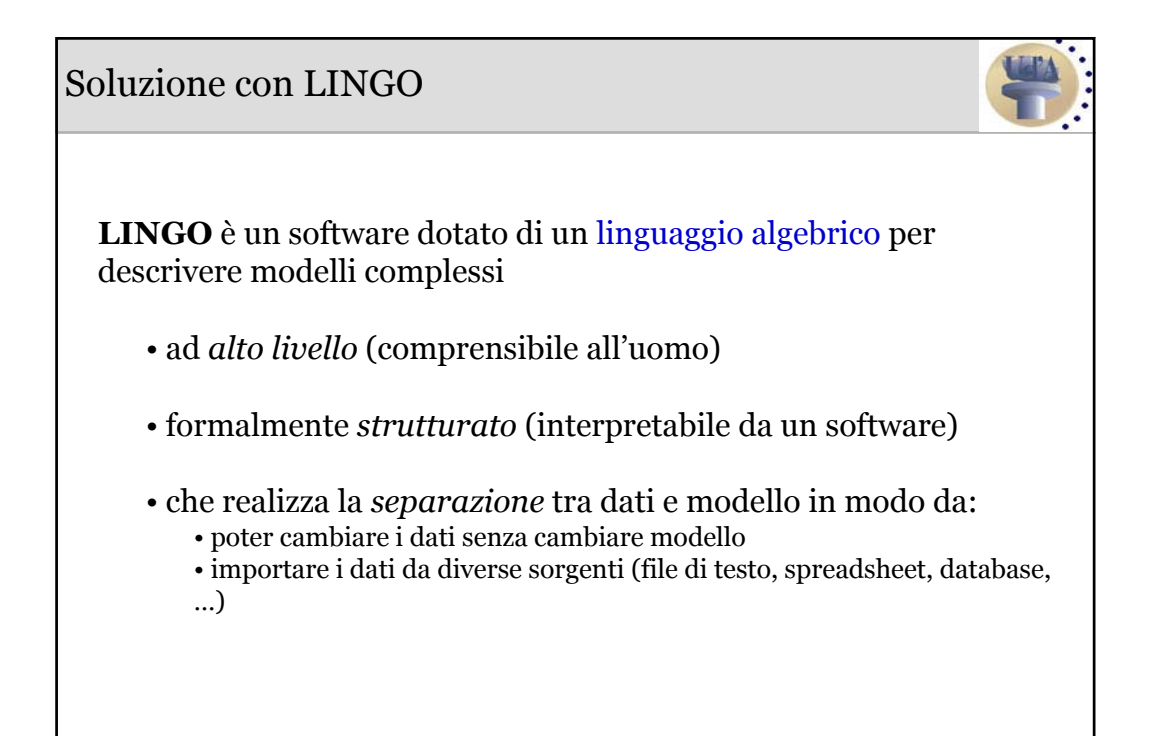

## Soluzione con LINGO

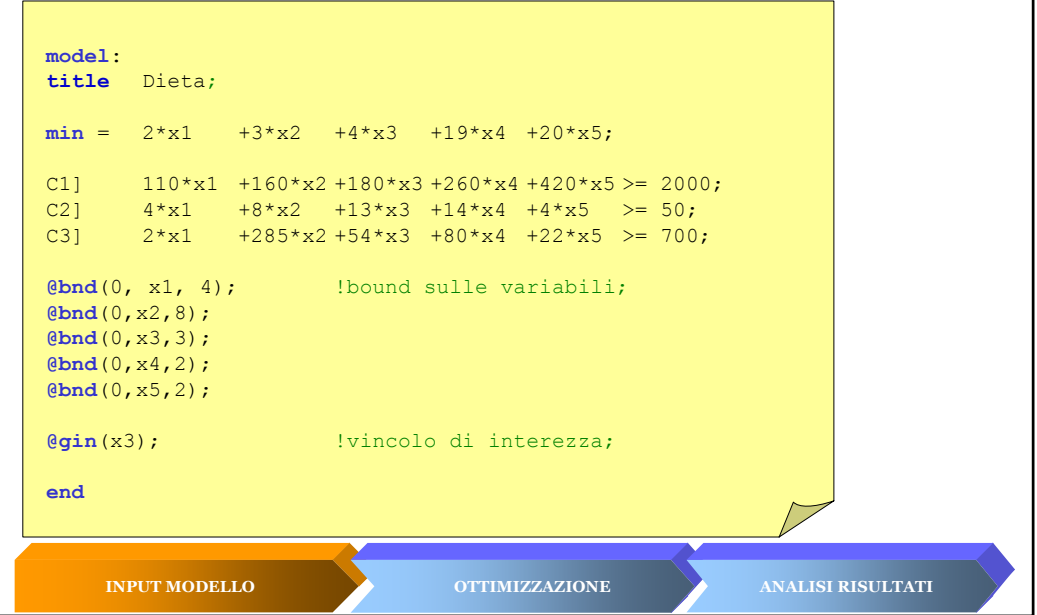

W.  $\mathbf{r}$ 

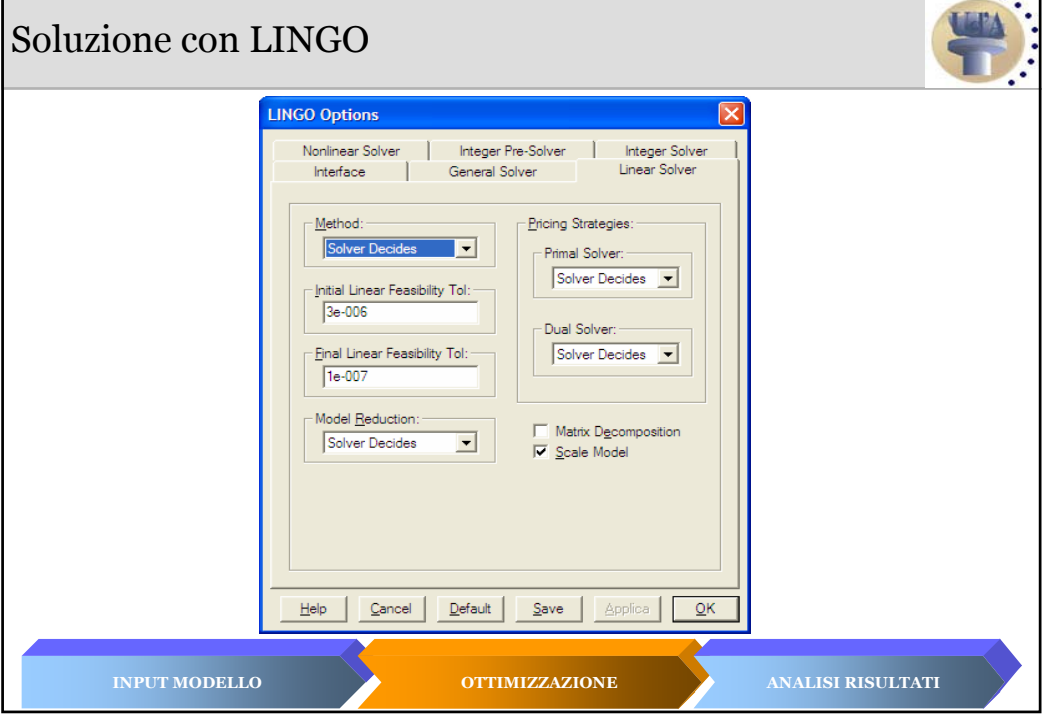

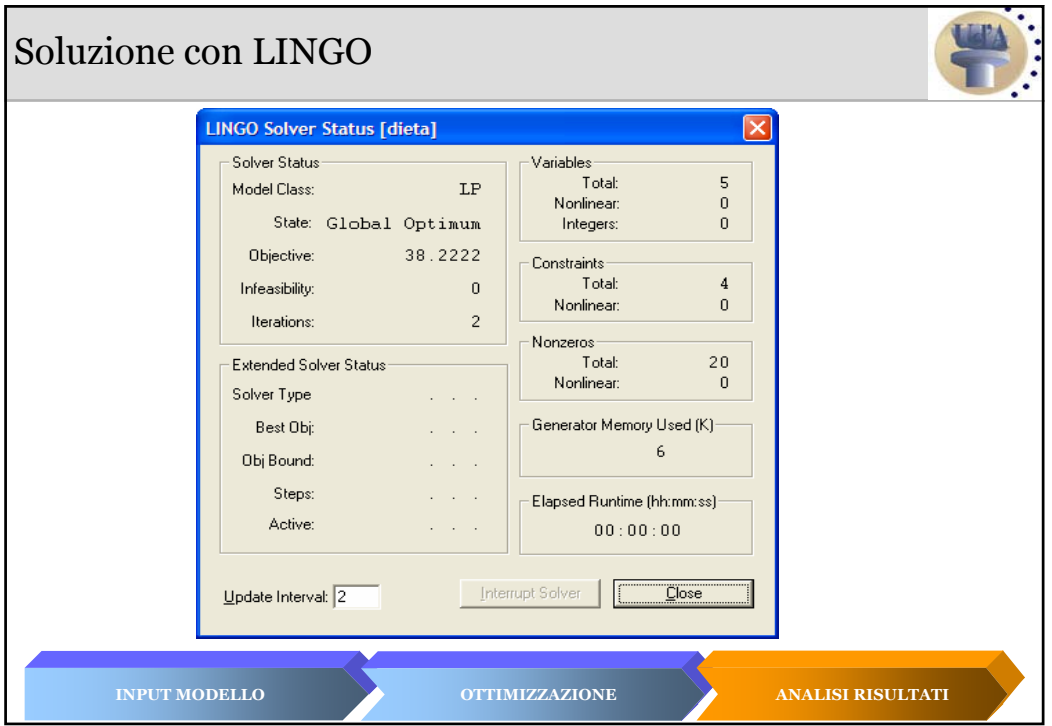

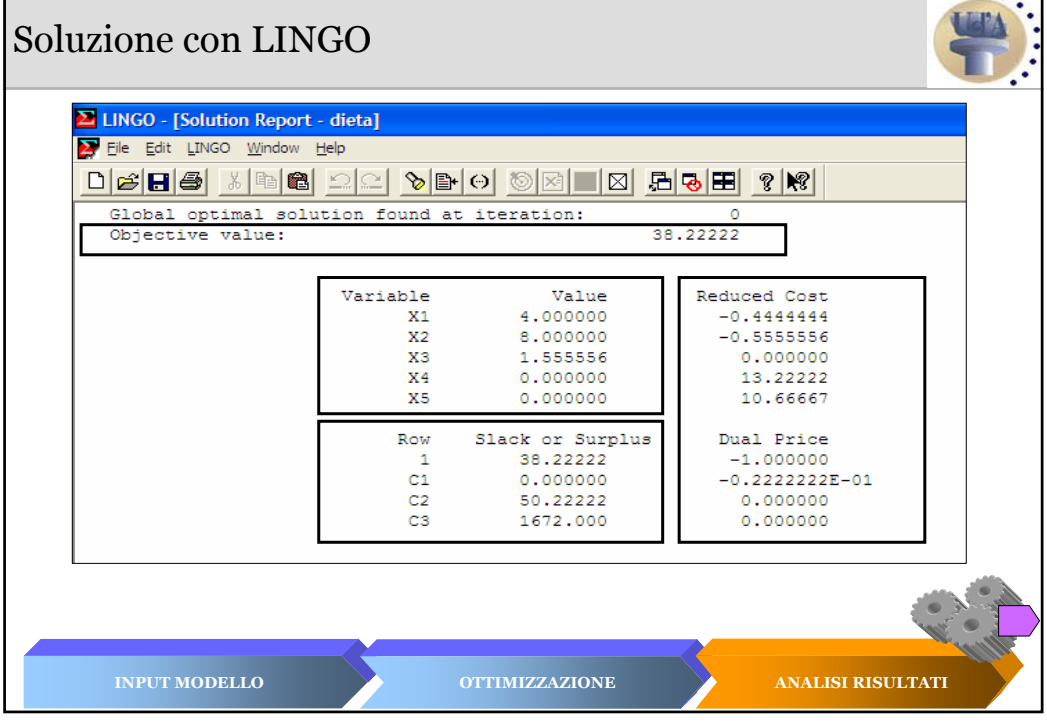

## LINGO: il linguaggio di modellazione

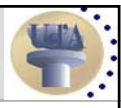

#### **MODEL:**

[TITLE <nome modello>;]

**SETS:**

<definizione degli insieme di indici, delle variabili e delle costanti> **ENDSETS**

#### **DATA:**

<assegnazioni valori alle costanti> **ENDDATA**

<definizione della funzione obiettivo e dei vincoli>

**END**

# Esempio: il problema della dieta **MODEL: TITLE** dieta; **SETS:** ALIMENTI **/**PANE, LATTE, UOVA, CARNE, DOLCE/: COSTO, QTA, DISPONIBILITA; SOSTANZE /CALORIE, PROTEINE, CALCIO/: MINIMO; SOSTANZE\_ALIMENTI(SOSTANZE, ALIMENTI): COEFF; **ENDSETS**

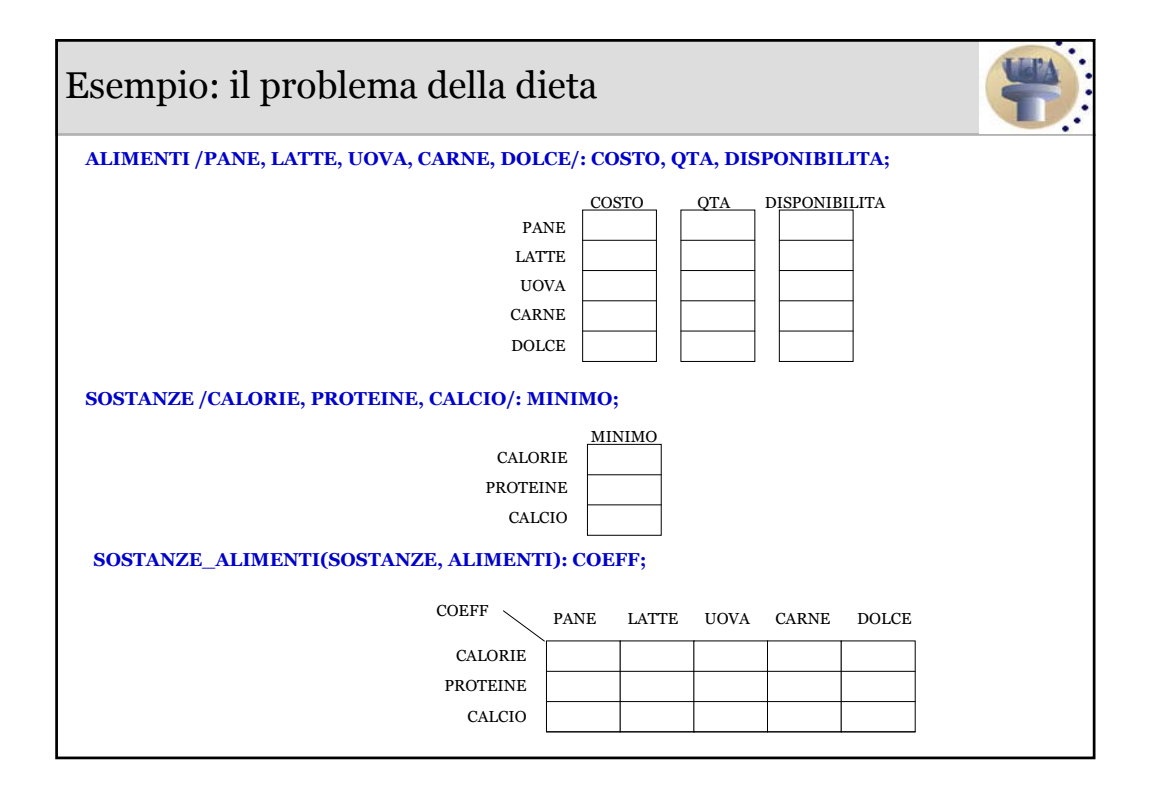

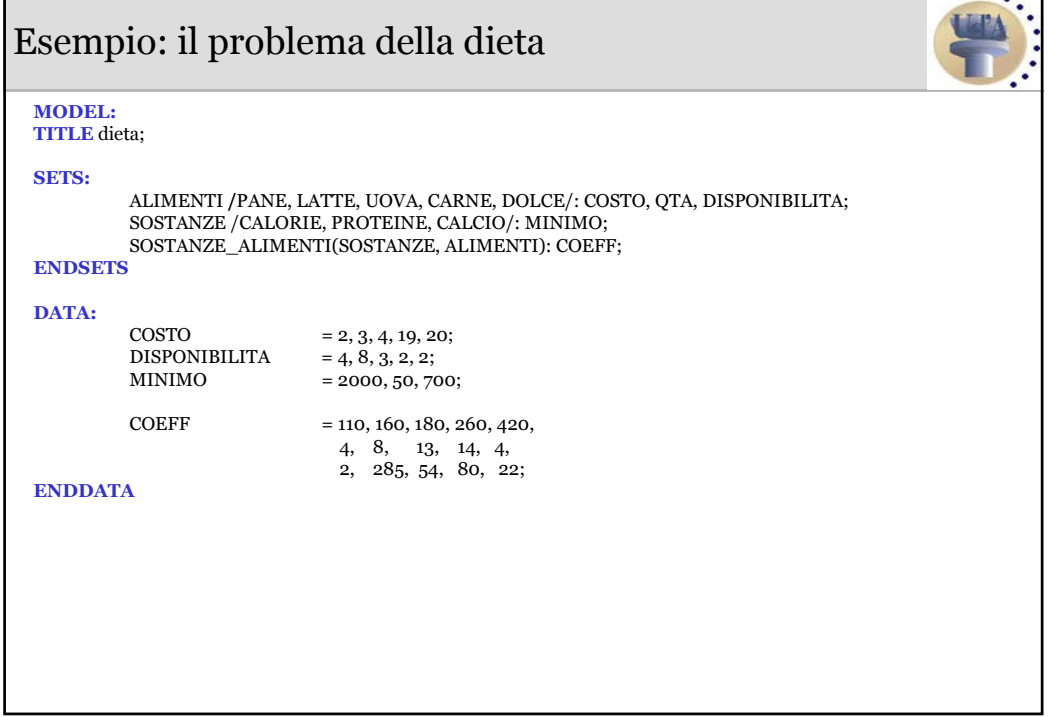

## Esempio: il problema della dieta

![](_page_23_Picture_196.jpeg)

![](_page_23_Picture_197.jpeg)

### Esempio: il problema della dieta

![](_page_24_Picture_1.jpeg)

OBJ] MIN= 2 QTA( PANE) + 3 QTA( LATTE) + 4 QTA( UOVA) + 19 QTA( CARNE) + 20 QTA( DOLCE); RICHIESTA( CALORIE)] 110 QTA( PANE) + 160 QTA( LATTE) + 180 QTA( UOVA) + 260 QTA( CARNE) + 420 QTA( DOLCE) >= 2000; RICHIESTA( PROTEINE)] 4 QTA( PANE) + 8 QTA( LATTE) + 13 QTA( UOVA) + 14 QTA( CARNE) + 4 QTA( DOLCE) >= 50; RICHIESTA( CALCIO)] 2 QTA( PANE) + 285 QTA( LATTE) + 54 QTA( UOVA) + 80 QTA( CARNE) + 22 QTA( DOLCE) >= 700;  $0 \leq QTA(PANE) \leq 4.000;$  $0 \leq QTA(LATTE) \leq 8.000;$  $0 \leq QTA($  UOVA $) \leq 3.000$ ; 0 <= QTA( CARNE) <= 2.000; 0 <= QTA( DOLCE) <= 2.000; **@for(ALIMENTI(i): [BOUND] @bnd(0,QTA(i),DISPONIBILITA(i))); [OBJ] min = @sum(ALIMENTI(i): COSTO(i) \* QTA(i)); @for(SOSTANZE(j): [RICHIESTA] @sum(ALIMENTI(i): COEFF(j,i) \* QTA(i)) >= MINIMO(j));** 

![](_page_24_Figure_3.jpeg)

![](_page_25_Figure_0.jpeg)

![](_page_25_Figure_1.jpeg)

![](_page_26_Figure_0.jpeg)

```
CPLEX: uso delle funzioni 
• Inizializzazione CPLEX
       CPXENVptr env; CPXLPptr lp; int status;
       env = CPXopenCPLEX(&status);
       lp = CPXcreateprob(env, &status, probname);
• Popolamento delle strutture dati (obj, lb, ub, rhs, sense,rmatbeg, 
                       rmatind, rmatval)
• Costruzione del problema per righe
       CPXchgobjsen(env, lp, CPX_MIN);
       status = CPXnewcols(env, lp, nVar, obj, lb, ub,NULL, NULL); 
       status = CPXaddrows(env, lp, 0, nCon, nzcnt, rhs, sense, 
                    rmatbeg, rmatind,rmatval, NULL, NULL);
• Soluzione del problema
       status = CPXlpopt(env, lp);
• Acquisizione risultati
       status = CPXsolution(env, lp, &lpstat, &objval, x, pi, NULL, NULL);
• Chiusura CPLEX
       CPXfreeprob(env, &lp);
       CPXcloseCPLEX(&env);
```
![](_page_27_Picture_1.jpeg)

**Micheal Trick's Operations Research Page**

http://mat.gsia.cmu.edu/

**Linear Programming Frequently Asked Questions**

http://www-unix.mcs.anl.gov/otc/Guide/faq/linearprogramming-faq.html

#### **Mathematical Programming Glossary**

http://carbon.cudenver.edu/~hgreenbe/glossary/index.php

![](_page_27_Picture_8.jpeg)